## **eole-proxy - Tâche #15273**

Scénario # 15266 (Terminé (Sprint)): Pouvoir régler le paramètre "proxyexchange" de e2guardian dans gen\_config

# **Ajouter la variable pour "proxyexchange" dans le dico et le template**

03/03/2016 11:21 - Joël Cuissinat

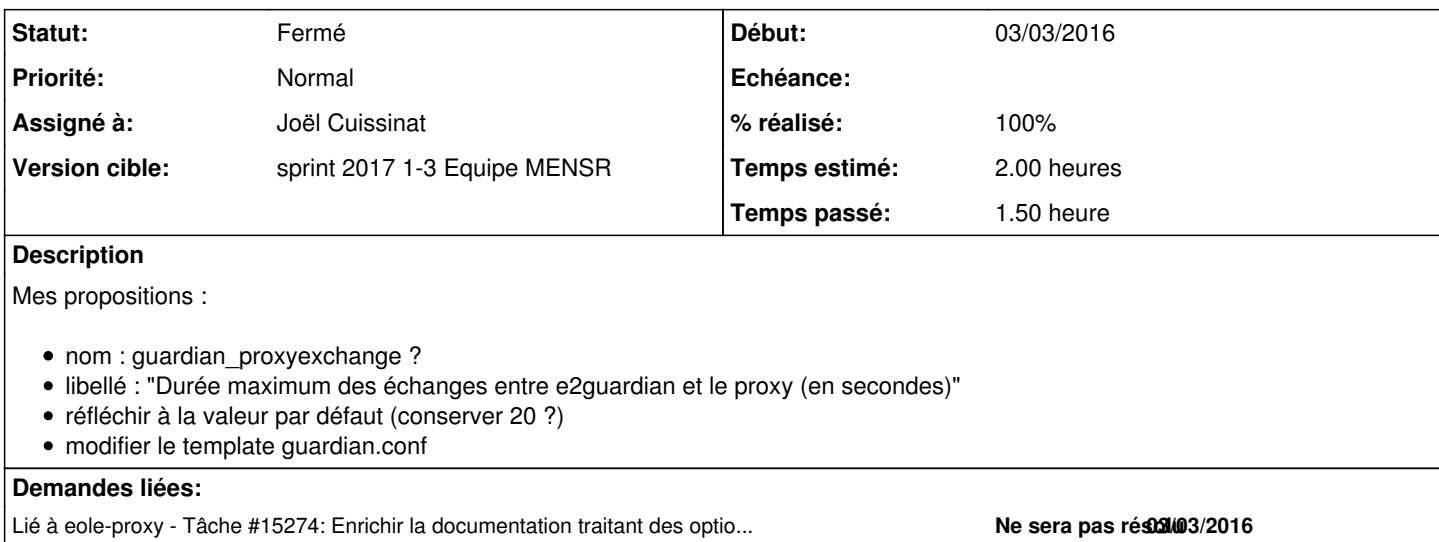

#### **Historique**

## **#1 - 03/03/2016 12:07 - Emmanuel GARETTE**

Il va falloir surtout faire un calcul pour avoir une valeur (plus ou moins) cohérente entre le squid et dansguardian.

#### **#2 - 04/01/2017 15:31 - Joël Cuissinat**

- *Statut changé de Nouveau à En cours*
- *Restant à faire (heures) mis à 2.0*

#### **#3 - 04/01/2017 16:01 - Joël Cuissinat**

- *Assigné à mis à Joël Cuissinat*
- *% réalisé changé de 0 à 100*
- *Restant à faire (heures) changé de 2.0 à 0.0*

Déjà disponible en utilisant l'ancienne variable dansguardian **docheadertimeout** qui agit sur cette directive dans le cadre de e2guardian (cf. [https://dev-eole.ac-dijon.fr/issues/15266#note-8\)](https://dev-eole.ac-dijon.fr/issues/15266#note-8).

## **#4 - 05/01/2017 09:38 - Scrum Master**

*- Statut changé de En cours à Fermé*

## **#5 - 19/01/2017 10:35 - Joël Cuissinat**

*- Lié à Tâche #15274: Enrichir la documentation traitant des options de e2guardian ajouté*